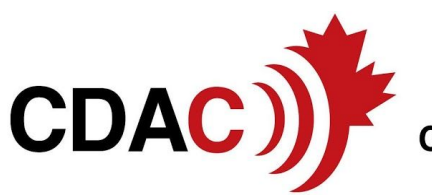

Communication Disabilities Access Canada

# **How to use the Communication Assistance Database**

Click on: <http://www.cdacanada.com/communication-assistance-database/>

## **Step 1: Enter your Postal Code**

Select whether you want

- General Communication Assistance
- Communication Assistance in Police, Legal and Justice Setting

## **Sept 2: Search the List for a Person who:**

- Has experience working with people who have your disability
- Has experience supporting people who use your communication method
- Is the gender you prefer (if this matters to you)
- Speaks English or French

Click "Contact" once you have a suitable assistant.

Complete the contact form.

## **Step 3: Begin Correspondence**

The assistant should respond within 1-3 days. You can then start corresponding via email or telephone. Ask for:

- Assistant's name
- If they are available when you need them

131 Barber Greene Road, Toronto, Ontario, Canada M3C 3Y5 Telephone: 416.444.9532 Email: admin@cdcanada.com Information: www.cdacanada.com

CDAC is a Registered Charity 87160 1712 RR0001

- Their hourly rate or tell them what you are willing to pay
- Their resume which describes their work experience
- A reference which is someone who can tell you about the assistant's work
- Arrange to meet them in a public place and have someone with you
- Do not provide any private or personal information

### Note:

- The assistants in this database are **NOT** endorsed by or affiliated with CDAC and work independently.
- If you are looking for communication services or assistance communicating in a *critical healthcare* situation, you should contact your provincial speech language pathology association or local healthcare centre.